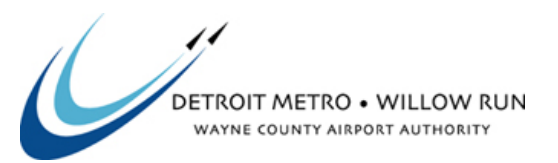

## **REQUEST FOR BIDS FOR Collision Repair SOLICITATION NO. 240632**

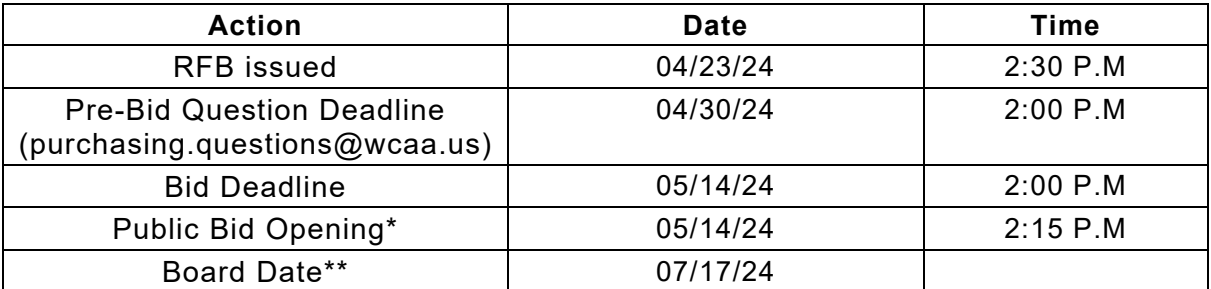

\*As Read Bid Totals will be posted to MITN the next the Business Day. \*\*Anticipated dates. Subject to change.

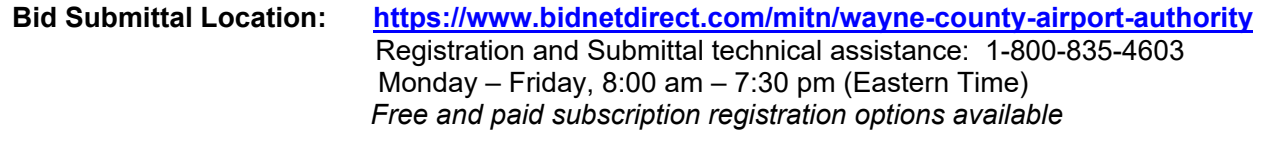

 **Procurement Contact:** Alex Hamdan, Solicitation Manager Phone: (734) 247-7900, Fax: (734) 955-5648 purchasing.questions@wcaa.us

## *All questions regarding this RFB must be submitted to the Procurement Contact at the above number and email address. Contact concerning this RFB with any other employee, officer or Board Member of the Airport Authority is not permitted during the solicitation process.*

**DESCRIPTION:** The Wayne County Airport Authority (Airport Authority) is requesting quotes for auto body, collision, and frame repair for its' automotive fleet on an as-needed basis of three (3) years plus a one-year renewal for Detroit Metro and Willow Run Airports.

## *It is the Bidder's responsibility obtain and view all solicitation documents and addenda issued by the Wayne County Airport Authority Airport Authority for this RFB.*

This RFB, all attachments and addenda are available via the Michigan Intergovernmental Trade Network (MITN) website at https://www.bidnetdirect.com/mitn/wayne-county-airport-authority, which is also where all bids must be uploaded and submitted through. Free and paid subscription registration options available. The documents may also be accessed via the Wayne County Airport Authority website at: http://apps.metroairport.com/dtw\_procurements\_app/solicitations.aspx?mode=open, and then clicking on the desired solicitation name.